## 撮影した静止画の提示 ノートを撮影して提示  $= \frac{\sum_{i=1}^{n} x_i}{n}$ 児童生徒のノートを 撮影し、見せること ができます。 いろいろな計算方法の紹介準備物:タブレット端末,提示装置(プロジェクタ・デジタルテレビ) タブレット端末活用のメリット ・ 情報を共有したいものをその場で撮影し,拡大提示することが可能になる。 ・ 撮影した静止画を保存・蓄積することができる。 備 考 撮影の際にタブレット端末の傾きによって画像の向きが変わります。 ・ 設定によって撮影場所の位置情報が記録されます。確認の上ご活用ください。

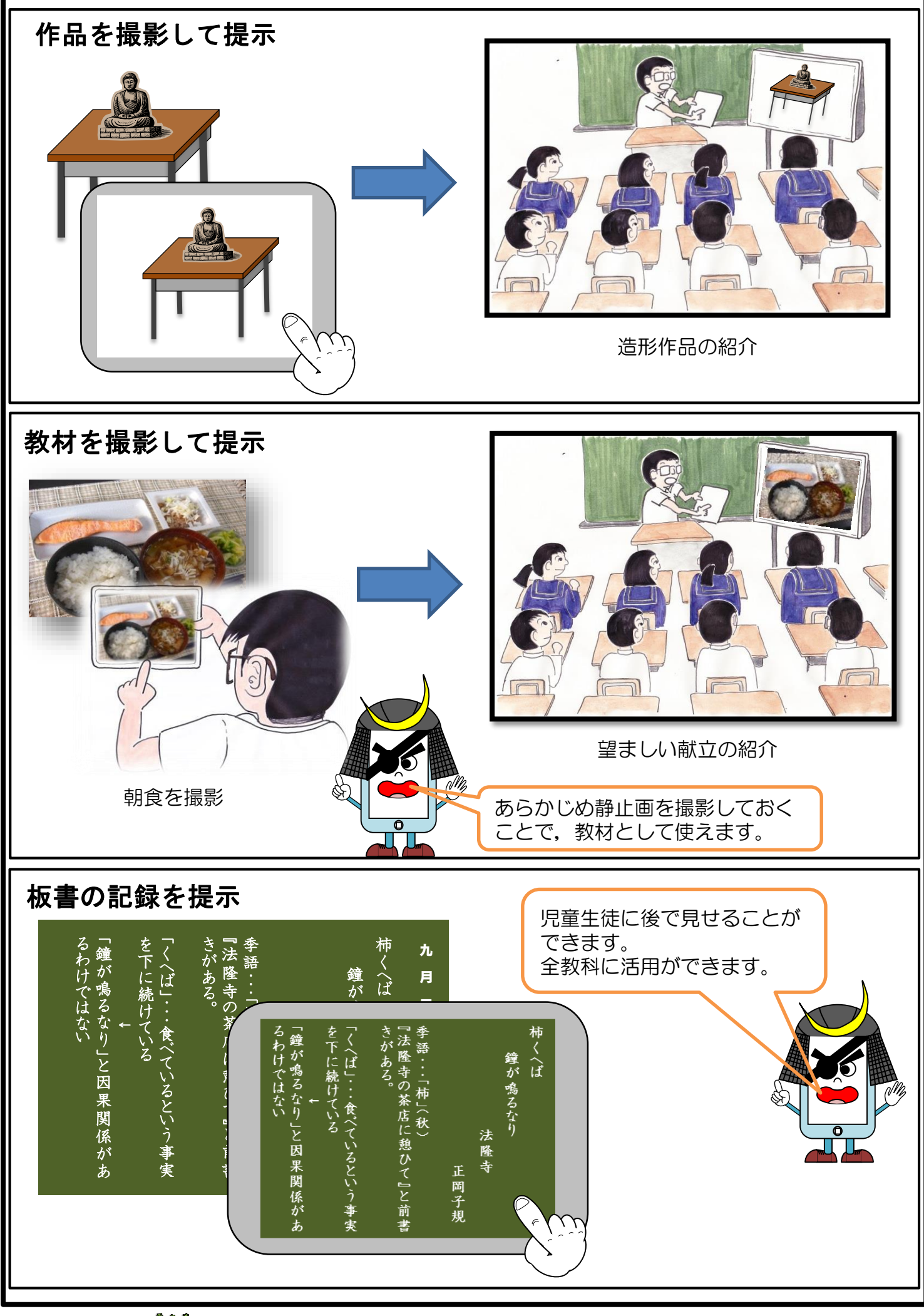